## 2 nuevos sistemas de pago en las autovías de Portugal para vehículos con matrícula extranjera

----------------------------------------------------------------------------------------------------------------------------------------------------------------------

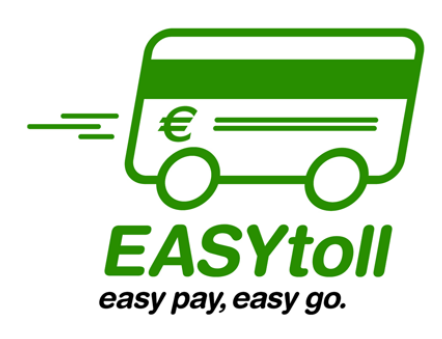

El sistema EASYToll es una nueva solución de pago automático de peajes electrónicos, destinado a turistas y emigrantes, con la asociación de una tarjeta bancaria (Mastercard y Visa) a la matrícula del coche. El conductor, **sin tener que salir del coche**, introduce la tarjeta bancaria en el terminal de pago y el sistema asocia automáticamente la matrícula del vehículo a la tarjeta bancaria. Los peajes debidos serán debitados en la cuenta asociada a la tarjeta.

En el momento de la adhesión, válida durante 30 días, es emitido un talón comprobante, que deberá ser conservado.

El conductor tiene siempre la posibilidad de alterar matrículas o cancelar la adhesión, a través del Call Center 707 500 501 (Nacional) o 00 351 212879555 (a partir del extranjero) o en www.portugaltolls.com.

## **[Instrucciones](http://www.estradas.pt/documents/1029518/5cf3d11c-3e65-4593-9dc5-a23ed29f482e)**

Adhiera en los Welcome Point's- Puntos de Bienvenida localizados en los puestos de frontera en los siguientes locales:

- EN13 Vila Nova de Cerveira
	- A24 Chaves

----------------------------------------------------------------------------------------------------------------------------------------------------------------------

- A25 Vilar Formoso
- A22 Vila Real de Santo António

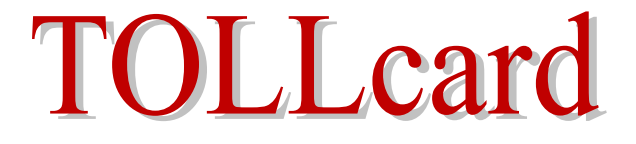

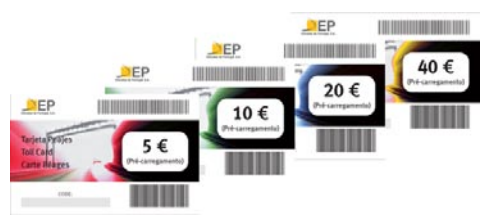

El TOLLCard es un producto "on the shelf", activado por un sms y con un valor fijo a consumir en función de la circulación. Esta solución permite el pago en metálico o con tarjeta bancaria, tiene la validez de un año y su saldo puede ser consultado en internet. Está destinado a turistas y emigrantes

El conductor tiene la posibilidad de adquirir una tarjeta previamente cargada con 5, 10, 20 o 40 €**.**

## **[COMPRE AQUÍ](http://www.tollcard.pt/fetcwcm/wcmservlet/es/home/index.html)** <http://www.tollcard.pt/fetcwcm/wcmservlet/es/home/index.html>

Tras la adquisición de la tarjeta, el conductor deberá proceder a la activación de la misma a través del envío de un SMS por teléfono móvil o con el código impreso en la tarjeta y la matrícula del coche (instrucciones en la tarjeta), para que la misma sea asociada a la matrícula del vehículo. Es posible la activación de más de una tarjeta, con acumulación de saldos.

El conductor podrá consultar el saldo de la tarjeta en [www.portugaltolls.com](http://www.portugaltolls.com/) y cuando el saldo de la tarjeta se agote, el cliente recibirá un SMS de alerta.

Los saldos activados serán consumidos en función de la utilización de las autovías con cobro de peaje exclusivamente electrónico

Adquiera en los Welcome Point's – Puntos de Bienvenida del Easy Toll, en [www.portugaltolls.com](http://www.portugaltolls.com/) , en las oficinas de los CTT (correos) o en [www.ctt.pt](http://www.ctt.pt/), áreas de servicio en Portugal y en España, Unidades Hoteleras adherentes y Puestos de Turismo.

**------------------Más información sobre estos y los anteriores sistemas de pago e[n www.portugaltolls.comO](http://www.portugaltolls.com/)LLCard**